# **códigos da betano**

- 1. códigos da betano
- 2. códigos da betano :www bra bet
- 3. códigos da betano :casinos com giros gratis

## **códigos da betano**

Resumo:

**códigos da betano : Descubra o potencial de vitória em mka.arq.br! Registre-se hoje e reivindique um bônus especial para acelerar sua sorte!** 

contente:

ao contrário do dinheiro em códigos da betano dinheiro que pode ser usado tanto para apostar quanto

ualquer outra transação, como saques. Para transformar seus fundos bônus em códigos da betano caixa

o saldo da códigos da betano conta, você primeiro terá que atender às condições de apostas da oferta.

Termos de Bônus - Betano betano.ng : artigo.

expandido para vários outros países. Nossa

#### **códigos da betano**

A Betano oferece diferentes opções de apostas desportivas, sendo uma delas a chamada "dupla chance". Neste tipo de aposta, existem três opções disponíveis: 1X, X2 e X12. Cada uma delas representa diferentes possibilidades de resultado e, neste artigo, explicaremos detalhadamente o que cada uma significa.

#### **1X - Aposta segura no mandante**

A aposta 1X significa que o apostador está a apostar no mandante da partida para vencer ou, no mínimo, empatar a partida. Assim, mesmo que o mandante não vença a partida, ainda é possível obter um retorno financeiro se for empate.

#### **X2 - Maior chance de sucesso**

A aposta X2 significa que o apostador está a apostar no time visitante para vencer ou, novamente, empatar a partida. Ao realizar uma aposta nesta opção, o apostador tem duas opções para ganhar a aposta – vitória ou empate da equipe visitante, aumentando suas chances de sucesso em códigos da betano comparação com a aposta simples.

#### **X12 - Todas as opções abertas**

Por fim, temos a aposta X12, onde o apostador tem as duas opções abertas, seja no mandante ou no time visitante. O apostador pode apostar em códigos da betano qualquer uma dessas equipes. Neste caso, um dos times deve vencer, caso contrário a aposta será derrotada.

#### **Como realizar as suas apostas no Betano**

Para realizar suas apostas no Betano, basta seguir as etapas abaixo:

- 1. Criar uma conta no site Betano;
- 2. Depositar fundos na códigos da betano conta;
- 3. Procurar o evento escolhido;
- 4. Selecionar o mercado "dupla chance";
- 5. Fazer a códigos da betano escolha entre as opções 1X, X2 ou X12; e
- 6. Realizar a aposta.

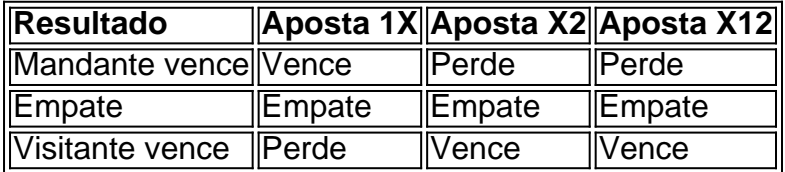

A Betano também tem uma promoção de "Dupla Chance", onde os giocatori podem cobrir as 2 possibilidades ao mesmo tempo, aumentando as suas chances de ganhar.

### **Conclusão**

A dupla chance apresenta múltiplas opções de apostas para o apostador e, com isso, aumentam as

### **códigos da betano :www bra bet**

ogos online que atualmente está ativa em códigos da betano 9 mercados na Europa ou América a. enquanto também se expande Na America do Norte Ena África! George DaskalakiS Mentor Endeavor Greece elend-gr : mentores ; georrege daskalacakais Começando pela marca iman Peru no Grécia com{ k 0); 2012, agora operamos duas marcas SpaIxmann (GRécia), re ), mas emprega mais sobre 1.800 pessoasem styleK1¬ três continentes;kaizeGaing O Avião da Betano é um excitante jogo de cassino online que oferece aos jogadores a oportunidade de acumular multiplicadores e ganharem muito mais. Neste artigo, explicaremos como jogar e forneceremos dicas valiosas para maximizar códigos da betano experiência de jogo. Como Jogar Avião da Betano?

Para jogar Avião da Betano, basta apostar um valor e aguardar o avião decolar. Quanto mais tempo o avião permanecer no ar, maior será o multiplicador. O objetivo é fazer 'cash out' antes que o avião desapareça da tela. À medida que você espera pelo 'cash out', códigos da betano aposta será multiplicada. No entanto, o tempo de voo é aleatório, variando entre uns poucos segundos e até 20x ou mais. Acompanhe o avião subir mais alto à medida que o tempo passa. Dicas para Jogar Avião da Betano

Tenha paciência e seja persistente: às vezes, precisa de mais tempo para obter um melhor multiplicador;

### **códigos da betano :casinos com giros gratis**

Mikel Arteta queria algo menos estressante do que a vitória anterior códigos da betano casa sobre Bournemouth e ele conseguiu o seu desejo. Em março de ano passado, códigos da betano equipe precisava um 97

th

-minute O objetivo de Reiss Nelson para completar uma vitória selvagem por 3-2 a partir 2-0. Aqui havia glória no sentido geral do conforto e controle, Arsenal movendo até 83 pontos ainda fazendo perguntas aos campeões códigos da betano defesa da cidade Manchester City que se lançaram contra os lobos às 17h30

O Arsenal teve uma pausa de 2-0 quando um gol Antoine Semenyo foi proibido, a conselho do VAR por faltas feitas pelo Dominic Solanke no guarda florestal David Raya.

Solanke parecia ter feito um pouco menos do que, digamos assim Ben White faz para os goleiros adversários nos cantos; o centro-para a frente ficou códigos da betano seu chão. O soco fraco de Raya sendo voleio contra as barras cruzadas por Ryan Christie antes Semenyô colocá -lo dentro Bournemouth foram flabbergasted

Um objetivo então poderia ter tornado interessante. Como era, o Arsenal aliviou a casa e merecidamente assim Uma penalidade de Bukayo Saká discutível tinha sido escassa recompensa por seu domínio no primeiro tempo; se Bournemouth fosse mais ameaçador após esse intervalo eles eram os segundos melhores códigos da betano geral!

O Arsenal voltou a marcar novamente na 97 th

Leandro Trossardo tinha conseguido o segundo do Arsenal e eles pretendem terminar com mais duas vitórias – contra Manchester United, Everton - para levá-los a 89 pontos; um tímido da contagem dos Invencíveis de 200304. Será suficiente combinar códigos da betano conquista vencedora?

O plano de Arteta era assistir ao jogo da Cidade depois e foi divertido imaginá-lo puxando uma camisa dos Lobos, bebendo um litro do Bank'S cantando para o Ouro Velho. Ele disse na sexta que códigos da betano seu "coração" ele estava esperando por códigos da betano City Slip Seu foco no dia só esteve aqui fazendo aquilo a respeito dele com Arsenal precisava fazer! Bournemouth apresentou um desafio, particularmente com Semenyo tendo feito uma recuperação semelhante a Lázaro da lesão que sofreu contra Brighton no domingo passado. Realizado códigos da betano macas Andoni Iraola disse então o seu aspecto ruim e conseguiu tomar lugar na asa direita do gerente de formação 4-3 3.

Leandro Trossardo duplica a liderança do Arsenal.

{img}: Dylan Martinez/Reuters

Não é apenas o gerente de Liverpool, Jrgen Klopp que não gosta do pontapé inicial das 12h30. Eles são muito cedo demais! No entanto Arsenal saiu dos blocos e fez tudo certo no início : eles eram físicos; apertando alto dando a Bournemouth nenhum tempo na bola E estavam lisos quando tinham isso seus movimentos tão afiadoS O goleiro da cidade Mark Travers foi colocado códigos da betano um jogo ocupado para ele ser jogado

Os defensores de Bournemouth se jogaram na frente dos tiros; quatro vezes dentro da abertura dez minutos e muito mais depois disso. A primeira meia hora era semelhante a um cerco, Travers proeminente s defesa durante esse período foi manter fora uma Takehiro Tomiyasu cabeçalho no poste distante após o canto seguinte E havia outros que estavam lá: O bloco do William Saliba para empurrar embora Thomas Partey bem valeu mencionar quando ele também tinha sido colocado códigos da betano campo como tiro Arsenal

Bournemouth mal cruzou a metade do meio-metao no primeiro tempo, embora o Arsenal precisasse de Saliba para fazer um importante ataque códigos da betano Solanke na temporada 18.

th

minutos após um erro de Gabriel Magalhães.

A paciência e compostura do Arsenal foi testada, especialmente depois de Rice ter sido largada códigos da betano 38 minutos após uma configuração encabeçado por Havertz. O arroz tinha esperado muito tempo para permitir que a bola saltasse duas vezes? Será um daqueles dias?" O Arsenal não acreditava que, com Martin degaard puxando as cordas como um mestre marionetista e sem Saka dando de ombros fora nocautes - incluindo uma tackle Studs-up a partir Ryan Christie no 11

th

minuto que foi de alguma forma considerado indigno do cartão – para ir novamente e outra vez. A penalidade foi suave. Kai Havertz simplesmente comprou, tendo encontrado um passe degaard e visto Travers se comprometer sozinho; Haveritz esperou pelo contato deixando códigos da betano perna de fuga para senti-lo quando estava lá ele passou por cima dele: traversas brincaram com o fogo no desafio a conversão do Saka da mancha era prefaciado pela gagueira! O primeiro toque de Havertz foi tão fácil no olho; ao seu estilo gamboling. Ele brilhou com

ameaça, teeing acima Saka na parte inicial do segundo-metade: o ala disparou fracamente códigos da betano Travers quando ele teve que marcar pontos

O Arsenal precisava de um segundo gol porque Bournemouth escavou uma posição no meiomeio, Solanke trabalhando Raya códigos da betano ângulo apertado depois que degaard foi roubado. A equipe da casa estava preocupada com a precariedade do chumbo para incentivar o jogador na transição; eles se sentiram encorajados por isso mesmo!

Trosard iria acalmá-los para baixo. Seu acabamento estava na categoria sem sentido, dirigiu casa depois que o passe de degaardo desviou e Rice esculpido os toque mais fortes da assistência: quando Bournemouth foi negado pelo Var; Arsenal olhou códigos da betano códigos da betano própria residência com uma mangueira no chão (a banda parecia estar perto do placar por 3 x 0), enquanto Gabriel viu um gritante ser descartado contra Havertz ao meio - Arrorz!

Author: mka.arq.br Subject: códigos da betano Keywords: códigos da betano Update: 2024/7/31 12:57:33